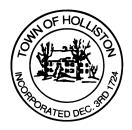

## TOWN OF HOLLISTON SELECT BOARD AGENDA

703 Washington Street

508-429-0608

April 16, 2024 TUESDAY

## HYBRID – ZOOM OR SELECT BOARD MEETING – ROOM 105

## 7:00 p.m.

- 1.) Public Forum: Review of DRAFT **Town Manager Act** language for May 2024 Annual Town Meeting
- 2.) May 2024 Annual Town Meeting
  - a. Warrant Review / Finalize Ordering (votes anticipated)
  - b. Review of logistics for Town Meeting
  - c. Any other items of interest
- 3.) Public Comment (2 minute limit per speaker)
- 4.) Weekly Warrants (A/P & Payroll)
- 5.) Comments from the Town Administrator
- 6.) Board Business (votes anticipated)
  - a. Meeting Minutes March 4<sup>th</sup> and March 11<sup>th</sup> 2024
  - b. Conservation Restriction (CR) for Community Farm on Rogers Road
  - c. Deed of Open Space Beaver Brook Farm
  - d. Collective Bargaining Agreement (CBA) Town of Holliston & Laborers (DPW); MOU previously approved, full contract ratification

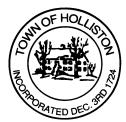

- e. Newcomers donation to Summer Concert Series \$1,000 for the park & Recreation Department
- f. Sign donation for Blair Square (1 ft x 3 ft)

7.) Other Business

Town Hall has limited Public Access, to join the Select Boards Meeting go to: <u>https://us02web.zoom.us/j/87849105750</u> and enter 24680 for password. You can also join by phone by calling 1-646-558-8656 then enter Meeting ID: 878 4910 5750 and when prompted for password enter 24680

Public Comment can be sent to the Select Board in advance of the Meeting to <u>muzzyd@holliston.k12.ma.us</u> and be read into the record By the Town Administrator or Chair of the Board.

During the meeting, if attending remotely, the Select Board Chair will Recognize the person in-person and remote audience under "Public Comment" on the agenda. If participating remotely, stakeholders may Notify the Board of interest in public comment by using the "Chat" function On Zoom, or by using the "raise Hand" function found under the "Reaction" button.

If participating remotely via phone, when invited to add Public Comment, Press <u>\*9</u> to indicate you would like to speak. Once recognized by the Chair of the Board you must use <u>\*6</u> to unmute {the zoom moderator will automatically mute all participants when they join}